# **INTERNET DATA UPLOADING AND PROCESSING**

**HAMMUZAMER IRWAN BIN HAMZAH**

**UNIVERSITI TEKNOLOGI MALAYSIA**

# INTERNET DATA UPLOADING AND PROCESSING

# HAMMUZAMER IRWAN BIN HAMZAH

A dissertation submitted in fulfillment of the requirements for the award of the degree of Master of Science

Centre for Advanced Software Engineering Faculty of Computer Science and Information System Universiti Teknologi Malaysia

SEPTEMBER, 2005

To my beloved *mama* (Che Hamidah binti Che Ros), *abah* (Hamzah bin Abdul Hamid), and family (Hamthiar Irwan bin Hamzah), (Mohd Hamdi Irwan bin Hamzah), (Muhammad Hamsani Irwan bin Hamzah).

### **ACKNOWLEDGEMENT**

First of all, I would like to thank the Most Gracious and Most Merciful, praise to Allah S.W.T., the one and only , for the permission and strength to complete this report successfully, and finally finish it on schedule. A lot of thank to my lovely parents' for supporting me to undergo my master degree education. I love you and you are in my heart all the time. I also would like to express my gratitude to all who had given me the possibility to complete this industrial attachment. I want to thank to the Centre for Advanced Software Engineering (CASE) for giving me the opportunity to commence this industrial attachment. I would especially like to acknowledge the contribution to my academic mentor, Dr. Rabiah binti Ahmad for her patience and guidance at the various draft stages of this project and for her assistance in providing me the structure of work. Also special thanks to my industrial mentor, Pn. Norazrina binti Abu Haris for the endless help, stimulating suggestions and encouragements through out the industrial attachment. Not forgotten, all the staff in Forecasting Technology and Network Simulation Unit at Telekom Research and Development, those who were very kind and helpful. They get all the most respectful from me as for their favor and their warmest heart to be working together with them under the same roof for only a short moment to remember. Also to my fellow classmates from the Real Time Software Engineering program, MFT13, that supported me in my project. I want to thank them for their help, support, interest and valuable hints.

*Alhamdulillah….*

## **ABSTRACT**

Forecasting Technology and Network Simulation (FTNS) unit in Telekom Research and Development (TMR&D) has produced several forecasting/planning tools to replace the ones currently used and imported by Telekom Malaysia Berhad (TM). The tools are used by TM's to formulate business and network planning and thus helping TM to save time, money and resources on other software. The industrial attachment project is to build a Computer Software Configuration Item (CSCI) called Internet Data Uploading and Processing (IDUP). This CSCI is a part of the forecasting technology system project. The purpose of IDUP is to upload the Internet data file into the database server. IDUP also has the capability of processing data in order to display monthly report summaries. The information stored in the database is mainly used by the user in the website. From the web, users can view all monthly report summaries, print the selected summary report, and also can export the data into other software. This file format will then be used for forecasting purposes. The development of IDUP is divided into three categories. IDUP is built using Microsoft Visual Basic 6. The database for IDUP is built using Oracle 9i. The development to display and print out the information from the database is using Active Server Page (ASP). System modeling and design for Object-Oriented Analysis and Design (OOAD) is done using Unified Modeling Language (UML). This industrial attachment project uses the PROPS model for its development methodology. This model is used throughout the entire project in TMR&D. The standard and guideline to be used for the documentation purposes of this industrial attachment project follows the IEEE standard and guideline for software development.

### **ABSTRAK**

FTNS unit di TMR&D telah menghasilkan peralatan ramalan/perancangan untuk menggantikan peralatan yang digunakan dan diimport oleh TM. Peralatanperalatan ini digunakan di semua bahagian di TM bagi memformulasikan perancangan perniagaan dan rangkaian untuk membantu TM menjimatkan masa, perbelanjaan, dan sumber, daripada menggunakan perisian lain. Projek Latihan Industri yang ditugaskan ialah untuk membangunkan sebuah CSCI iaitu, IDUP. CSCI ini ialah sebahagian daripada projek *forecasting technology system*. Tujuan IDUP ialah untuk memuat naik fail Internet data ke dalam pangkalan data server. IDUP juga mempunyai keupayaan untuk memproses data bertujuan memaparkan rumusan laporan bulanan. Maklumat yang disimpan di dalam pangkalan data ini akan digunakan oleh pengguna melalui halaman web. Daripada web, pengguna dapat melihat, mencetak, dan mengeksport semua rumusan laporan bulanan data ke dalam perisian lain. Format fail ini kemudiannya akan digunakan untuk tujuan ramalan. Pembangunan IDUP dibahagikan kepada tiga kategori. IDUP dibangunkan menggunakan *Microsoft Visual Basic 6*. Pangkalan data untuk IDUP dibina menggunakan *Oracle 9i*. Pembangunan untuk memaparkan dan mencetak maklumat daripada pangkalan data dibina menggunakan ASP. Permodelan dan rekebentuk sistem untuk OOAD dibuat menggunakan UML. Latihan industri ini menggunakan model *PROPS* untuk methodologi pembangunannya. Model ini digunakan pada seluruh projek yang dijalankan di TMR&D. Standard dan garis panduan yang akan digunakan untuk tujuan dokumentasi bagi latihan industri ini pula adalah mengikut standard IEEE dan garis panduan untuk pembangunan perisian.

# **TABLE OF CONTENTS**

# **CHAPTER TITLE PAGE**

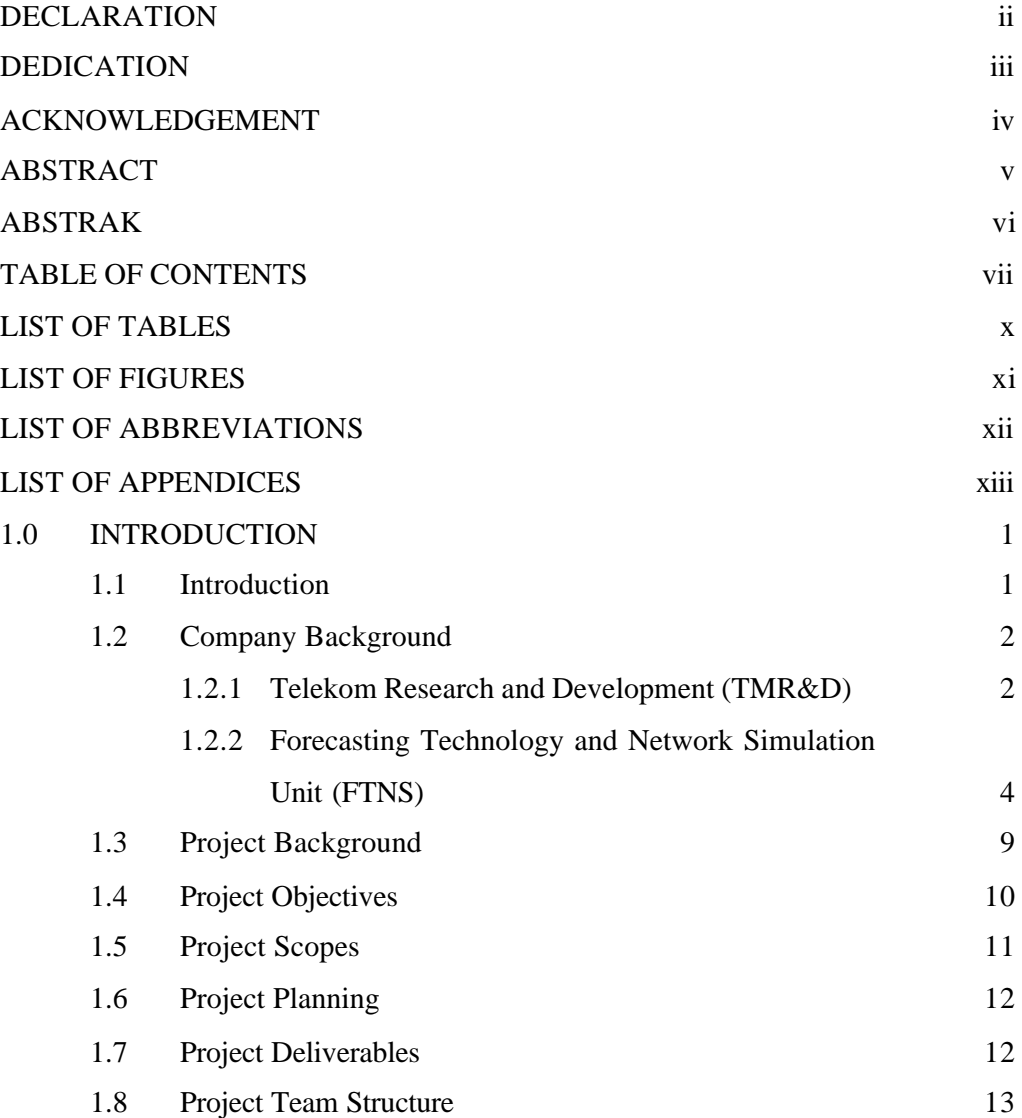

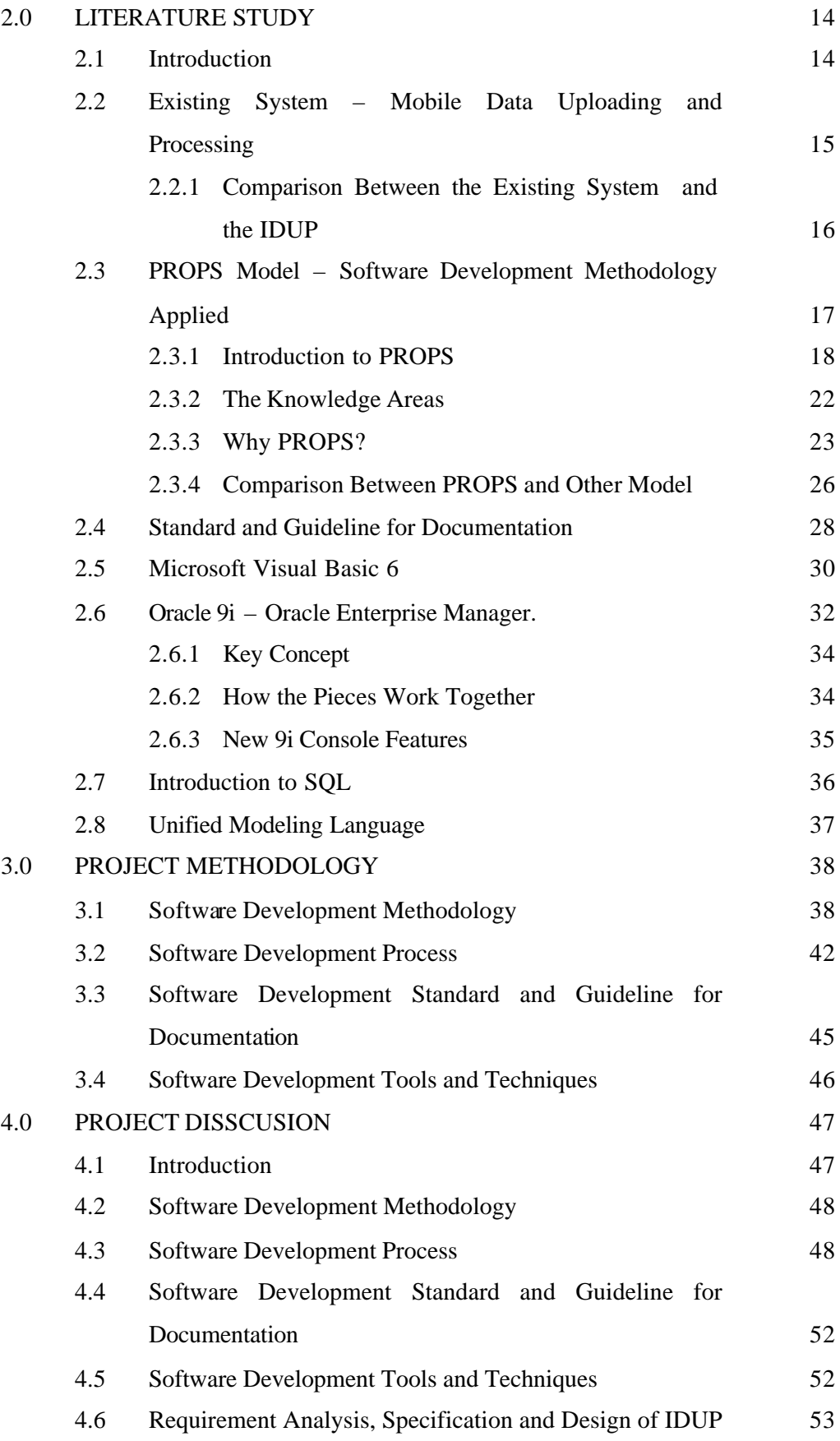

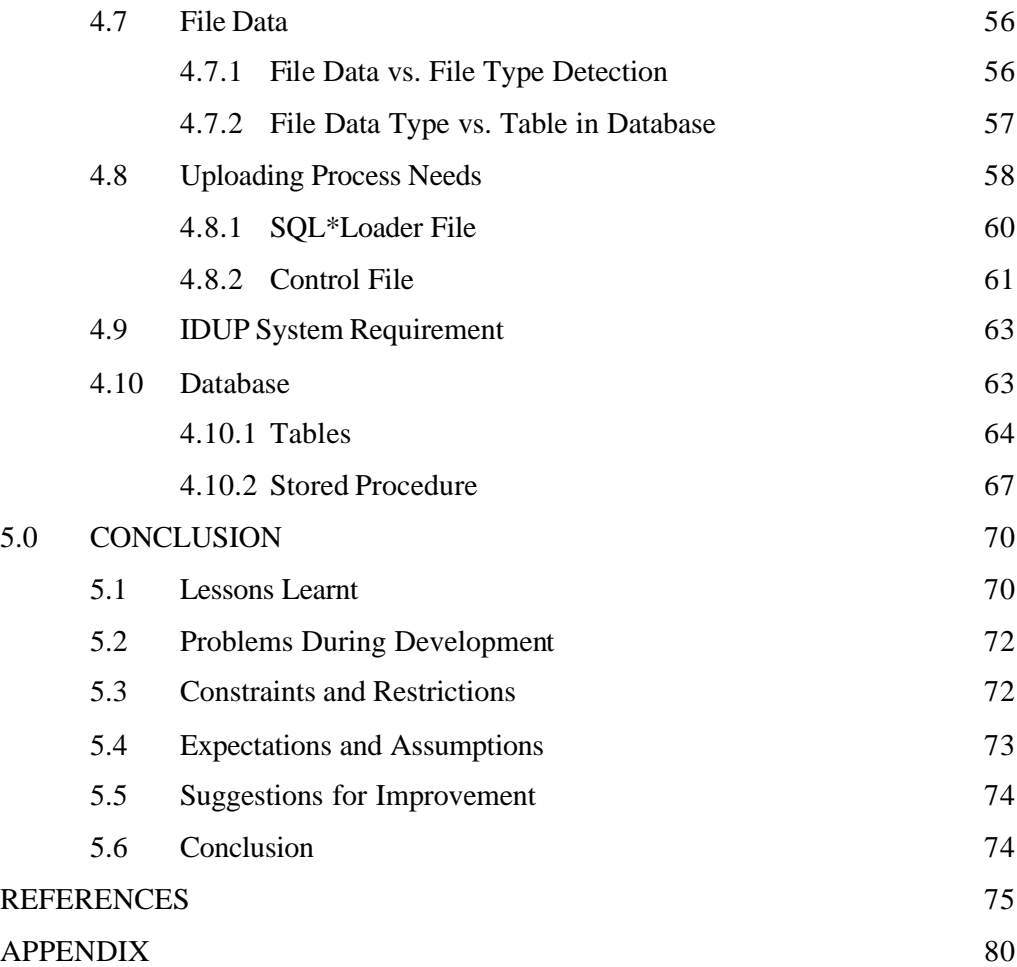

# **LIST OF TABLES**

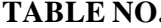

# NO. TITLE PAGE

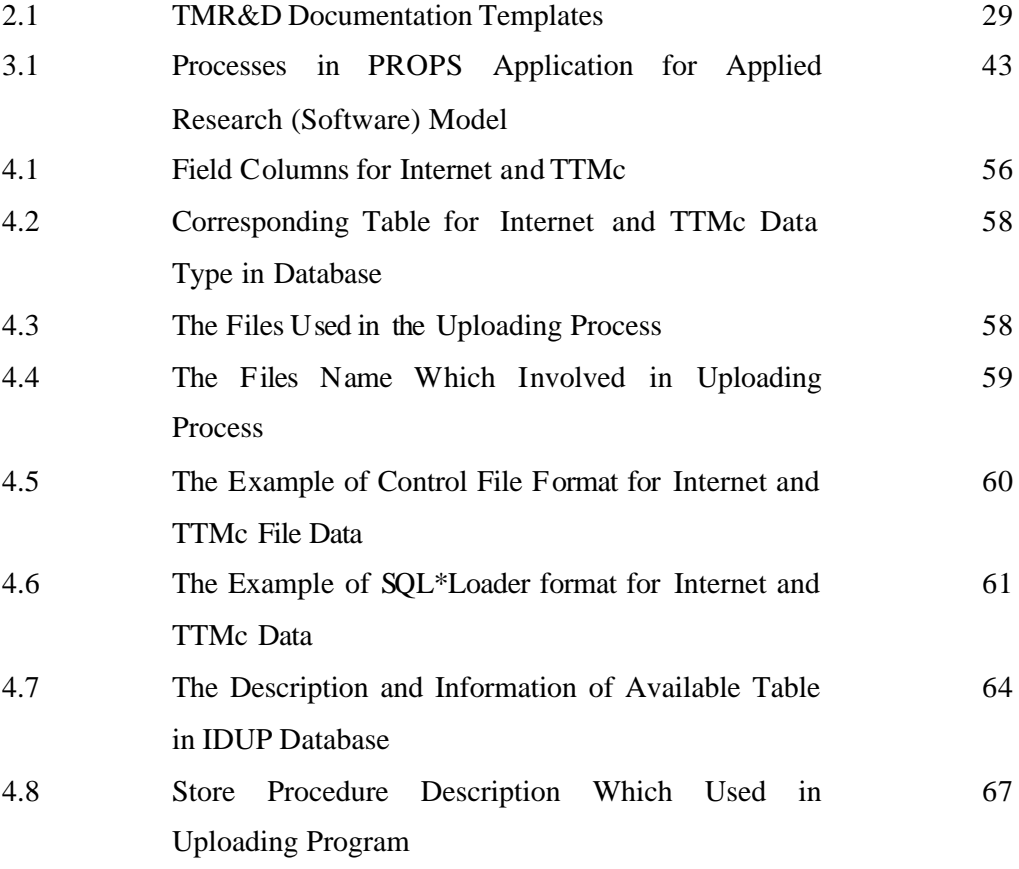

# **LIST OF FIGURES**

**FIGURE NO. TITLE PAGE**

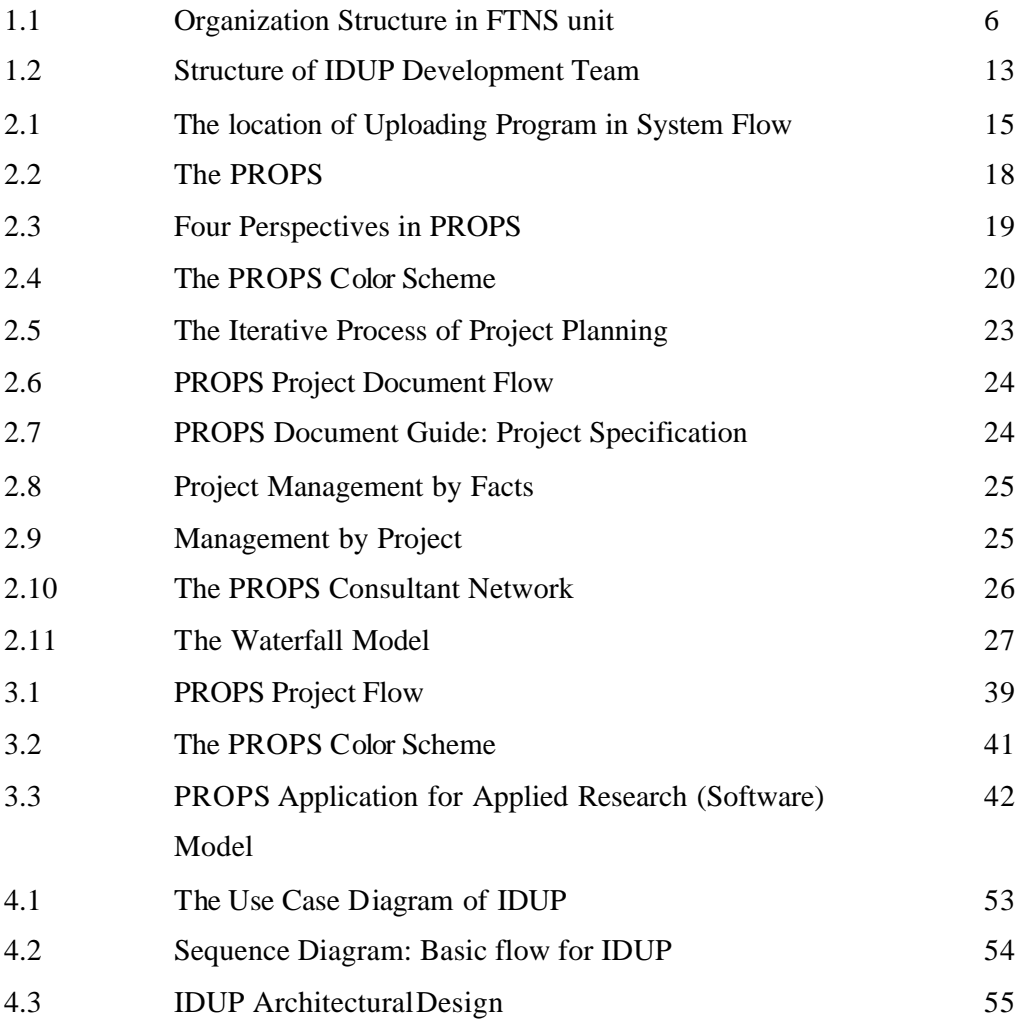

# **LIST OF ABBREVIATIONS**

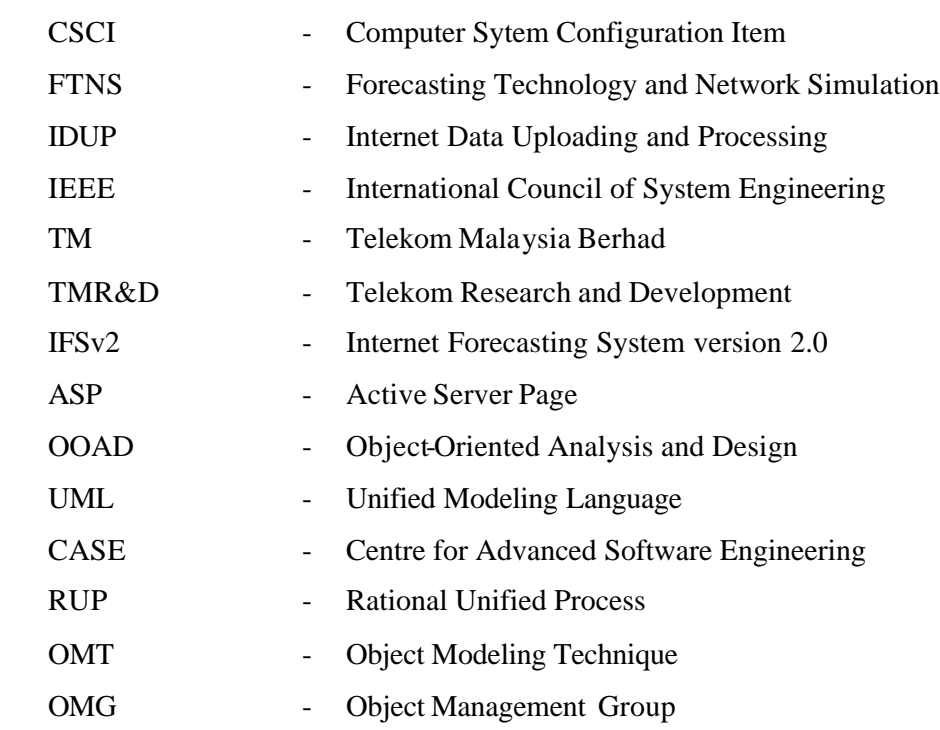

# **LIST OF APPENDICES**

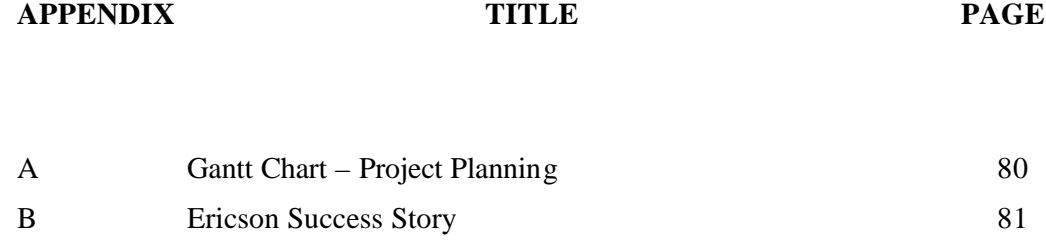

# **CHAPTER 1**

# **INTRODUCTION**

# **1.1 Introduction**

The project is an outcome of the industrial attachment Program. The program is part of academic module for Master Degree program organized by Centre for Advanced Software Engineering (CASE), Universiti Teknologi Malaysia. Students are required to complete this module for the eligibility of being awarded with Master of Science (Computer Science in Real Time Software Engineering). The duration of the program is five months. The objectives of this program are to provide practical exposure in real working environment particularly in Software Engineering industry, to orient the students to adopt software engineering theories and eventually improvised their skills and knowledge for future placement, to nurture quality Software Engineering graduates well versed in software engineering technology, versatile, competitive, innovative and resourceful, to provide guideline on what to expect in the pool of working environment and to improvised the existence projects and systems via knowledge sharing between the students and expertise from industry. This technical report will report the task that author has done at Forecasting Technology and Network Simulation (FTNS) Unit at Telekom Research and Development (TMR&D). The caption of the task is Internet Data Uploading and Processing System. This project is not supposed to be a development project at first

but as a research and development project. The main idea is to research the best practice that available in market today to produce the first working application.

### **1.2 Company Background**

This section will delineate the company background that is TMR&D, and one of its units, which is FTNS unit, where author has been placed for the industrial attachment Program with CASE, Universiti Teknologi Malaysia.

# **1.2.1 Telekom Research and Development (TMR&D)**

Telekom Malaysia Research and Development (TMR&D), formally a division of Telekom Malysia Berhad (TM) has been incorporated as a subsidiary company on  $1<sup>st</sup>$  October 2000 and operated on  $1<sup>st</sup>$  January 2001. It is a wholly owned subsidiary company of TM. TMR&D is the forefront for research and development activities in TM and play a leading role for new network and leading edge technologies through designing, fabrication and calibration for telecommunication industries.

Apart from TM as the main clientele, the customer database range from local and multinational company, corporate organization to universities, and other players in the information and communication technology industry locally and abroad. The main activities carried out are:

- i. To identify and undertake research and development activities in Information and Communication Technology.
- ii. To develop, enhance and upgrade all aspects of the related technology of new and/or existing product, system and services.
- iii. To conduct studies, consultations, advisory, testing, calibration and management services in its area of expertise.
- iv. To use the knowledge and understanding gained from research towards production of useful materials, devices, systems and method including design and development of prototypes and process.

TMR&D supports the Operations and Network Groups in TM in modifying and enhancement of current equipment installed in the network for better performance and reliability through innovative ideas from researchers and operation groups. TMR&D team is involved during the planning, designing, manufacturing, assembling, installation, and commissioning of specific projects as well as promotion of products and consultations with potential customers. TMR&D also provides calibration services for optical and electrical telecommunications equipments. These equipments are calibrated according to specification. The calibration lab has accredited with ISO/IEC 17025 as electrical calibration laboratory under Lab Accreditation Scheme SAMM scheme.

TMR&D is committed to continuously provide leading edge products and services in information and communication technology for customer's satisfaction. Core business is to conduct researches in the areas of communication technology.

#### **1.2.2 Forecasting Technology and Network Simulation Unit (FTNS)**

TM with its vision to become a world class telecommunication has been spending a considerable amount of time, money and resources on engaging new technologies (e.g. Internet or Intranet and Broadband or Multimedia Communication technology); as well as purchasing statistical and planning tools (e.g. STEM, SAS and SPSS) for business and network planning of above technologies.

TMR&D, in particular Forecasting Technology and Network Simulation (FTNS) unit, has managed to produce several forecasting and planning tools in its effort to replace the ones currently used and imported by TM. The tools are used by TM's divisions in their day-to-day activities especially in formulating business/network planning for existing as well as new technologies thus helping TM to save time, money and resources on "imported" software.

FTNS unit (in particular Network Simulation Group) also plan to help TM in delivering high performance and high reliability networks that support even the most stringent Quality of Service requirements.

Scope and function of FTNS unit are as follows:

- i. To carry out research activities with respect to forecasting and network simulation. This research work will support other application development project undertaken by the other research body.
- ii. To carry out consultant work for internal as well as external (that is outside TM) customers.

Vision of FTNS unit is:

i. To be the leading (and world-class) research team this is in line with the vision of the company and nation.

# Mission of FTNS unit is:

i. To deliver (effectively) the best possible support and solution with respect to forecasting and network simulation.

The FTNS unit has the following goals to achieve:

- i. To ensure the researchers in the unit are expert in theirs chosen field.
- ii. To ensure that FTNS unit becomes the reference point for internal as well as external (that is outside TM) customers with respect to research work in the field of forecasting and network simulation.

FTNS unit is divided into two (research) groups namely Forecasting Technology Group and Network Simulation Group.

- i. Forecasting Technology Group will provide forecasting related products/services to internal as well as external (outside TM) customers.
- ii. Network Simulation Group will focus on network modeling and simulation of ATM/B-ISDN (local and wide area networks) and enterprise networks (+ Internet/Intranet). The group will provide consultant service to COINS, SNS and other divisions in TM; and the main simulation software used by the group is OPtNet.

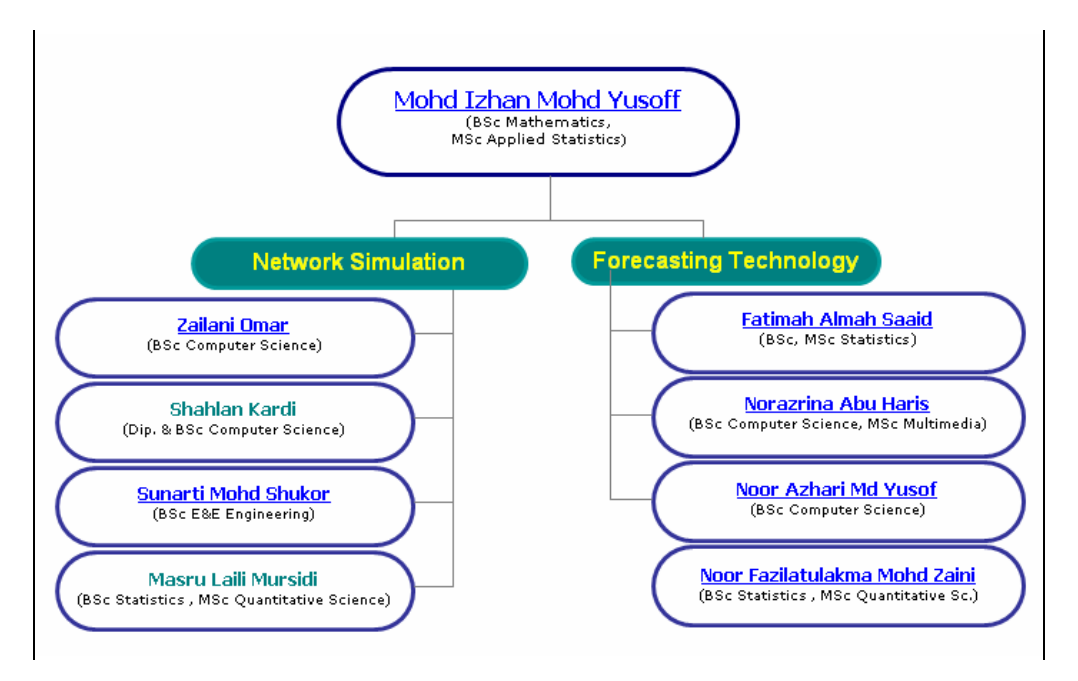

Figure 1.1: Organization Structure in FTNS unit

FTNS is planning to intake more researches with the following capabilities for the next five years to achieve the target of 16 researchers (i.e. 8 researchers for each group). This is part and parcel of FTNS Vision, Mission and Business Strategy.

Members of this unit are also encouraged:

- i. To do Masters or PhD in local as well as overseas university. At the moment two researchers are doing Masters degree and one researcher is doing PhD. Number of researchers with Masters degree in FTNS is two while the rest, Bachelor degrees.
- ii. To produce research papers for local as well as international journals.
- iii. To produce research papers for local as well as international seminars or conferences.

Basically FTNS unit has two roles to fulfill. First and foremost, this unit is the support agent for the following entities:

- i. Other research units (plus administrative and support units) in TMR&D.
- ii. Other divisions (and business entity) in TM.

The secondary role of FTNS unit is to act as technology consultants to other organizations in Malaysia. These organizations shall encompass all the different industries and service sectors.

Having clearly defined the roles of FTNS unit, its responsibilities can now be defined based on the different "customer" profiles. These are listed as follows:

- i. As support agent to TMR&D.
- ii. As support agent to other divisions.
- iii. As technical consultant to other organizations.

Like any other units in TMR&D, FTNS unit will focus mainly on applied research; and Basic research will be done via Masters or PhD . programs. As for Applied research, the unit will collaborate with other research institutions both local and international to develop expertise with the assistance of experts in these institutions. By adopting the above approach, FTNS unit hopes to "secure" a considerable number of projects for this year as well as many years to come.

FTNS unit business strategy is to deliver services to internal as well external (outside TM) customers. This will be the main target for the next two years. As the confidence and know-how developed, the unit will be targeting other industries in Malaysia that require the expert services the unit has to offer.

Up until now, FTNS unit has managed to provide services and expertise to three (internal) customers namely Telco Strategy; (Network Forecasting Division) CPPM and TMM; and will continue serving these customers by upgrading the products and services developed or rendered by this unit. FTNS unit will extend its products and services to other divisions in TM; and it will form and establish a smart partnership with IT companies that are interested to sell the units products and services to external (outside TM) customers.

FTNS unit believes that it has the right component to package reliable and quality products and services with respect to forecasting and network simulation.

Over the years, TMR&D (in particular FTNS) has managed to develop more than ten tools and modules for SMSS (Telco), Telekom Multimedia, Network Forecasting Unit (CPPM, Telco) and Corporate Strategy and Planning (CSP) Division, namely:

- i. Forecasting Software ForeSoft.
- ii. COMPASSTM for Forecasting Modules.
- iii. Internet Forecasting Software version 2 IFSv2.
- iv. Missing Values Problem (MVP) analysis module in IFSv2.
- v. Internet Forecasting Software version 1 IFSv1.
- vi. International Network Forecasting Software InNeF.
- vii. Mobile Forecasting Software version 1 MFSv1.
- viii. Broadband Forecasting Software BFS.
- ix. Forecasting Data Analysis FDAS.
- x. Forecasting Tool for Telekom Malaysia version 3 ForTeLv3.
- xi. Network Simulation Tool for UMTS (NeST-UMTS).
- xii. Network Simulation Tool version 1 (NSTV1).

Apart from developing software or tools for customers, FTNS members also actively involve in tasks like conducting workshops and performing consultancy works. FTNS unit also involve in giving consultancy for other company.

### **1.3 Project Background**

For this industrial attachment, the project is to develop a Computer Software Configuration Item (CSCI) called Internet Data Uploading and Processing System. This CSCI is a part of the forecasting technology system project. The purpose of this system is to upload the Internet data file into the database server. This program also has the capability of processing data in order to display monthly report summaries.

The information stored in the database is mainly used by the user in the website. From the web, users can view all monthly report summaries, print the selected summary report and also can export the data into other software.

This file format will then be used for forecasting purposes. The development of the software is divided into three categories. The details are as follows:

- i. Internet Data Uploading Software builds using Microsoft Visual Basic 6.
- ii. The database for this industrial attachment project builds using Oracle 9i.
- iii. The development of the software to display and print out the information from the database is using Active Server Page.

This industrial attachment project uses the PROPS model for it development methodology. This model is used throughout the entire project in TMR&D. The standard and guideline to be used for the documentation purposes of this industrial attachment project adhere to the IEEE standard and guideline for software development.

# **1.4 Project Objectives**

The objectives of this industrial attachment project are:

- i. To develop software that can upload Internet data from text file, process the data to be an informational output, store the information into the database, display and print the result of the information onto the website.
- ii. To understand and implement the PROPS model for the software development methodology.
- iii. To understand and implement the IEEE standard and guideline for the documentation purpose of this software development.

# **1.5 Project Scopes**

The scopes of this industrial attachment project are:

- i. To do literature survey on database management application using Microsoft Visual Basic 6 and Oracle 9i.
- ii. To do literature survey on web application using Active Server Page.
- iii. To do literature survey on existing system.
- iv. Analyze requirements for the software.
- v. Develop SRS documentation using IEEE standard and guideline.
- vi. Design software architecture based on software requirements.
- vii. Design database architecture based on software requirements.
- viii. Develop SDD documentation using IEEE standard and guideline.
- ix. Develop software using Microsoft Visual Basic 6.
- x. Develop database using Oracle 9i.
- xi. To do integration with web application using Active Server Page on existing website.
- xii. Develop STD documentation using IEEE standard and guideline.
- xiii. To do testing and quality control for this industrial attachment project.
- xiv. Write up technical manual and user manual.

# **1.6 Project Planning**

This industrial attachment project will be done within 5 months from  $\mathring{6}$  of April 2005 until  $2^{nd}$  of September 2005. The project will be done by a developer which is of course the author itself and is supervised by a staff. The details of the task for this industrial attachment project are mentioned in the Gantt chart on Appendix A.

### **1.7 Project Deliverables**

The deliverables from this industrial attachment project are:

- i. Internet Data Uploading and Processing System (IDUP)
- ii. Software Requirements Specifications.
- iii. Software Design Descriptions.
- iv. Software Test Documentation.
- v. Software Technical Manual.
- vi. Software User Manual.

# **1.8 Project Team Structure**

The Development Team Structure is presented as Figure 1. 2. The forecasting technology group in FTNS is led by En. Mohd Izhan bin Mohd Yusoff as the Head of Unit. Meanwhile, Pn. Fatimah Almah Saaid, as the team leader, is responsible in defining and detailing the project requirement. Project Supervisor, Pn. Norazrina binti Abu Haris, which is the Industrial Mentor, is responsible in supervising the project development progress and throwing some advice and opinion. The responsibility to develop the project has been given to author as the project developer.

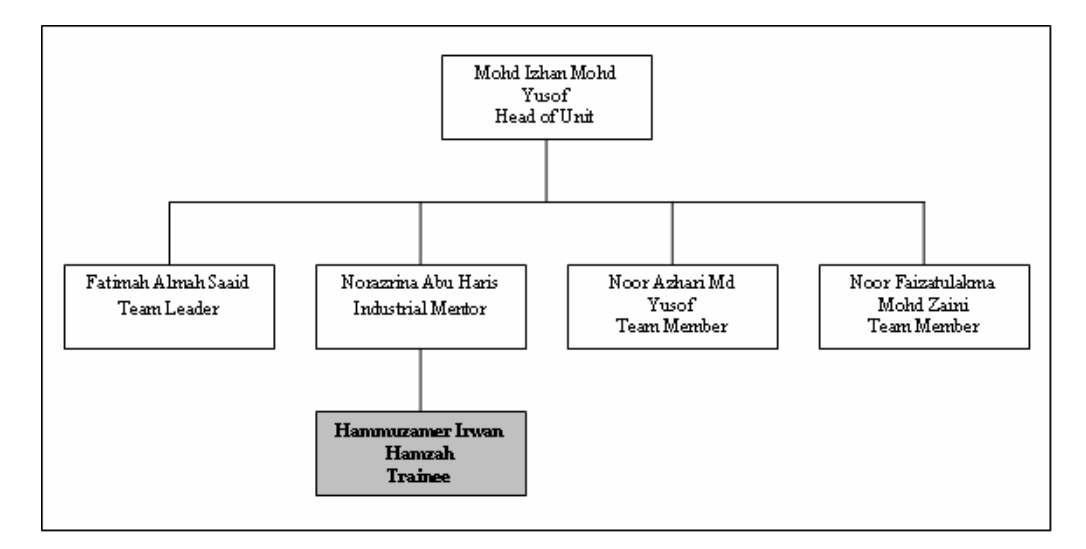

Figure 1.2: Structure of IDUP Development Team

# **5.5 Suggestions for Improvement**

For the future improvement, author has outlined a number of suggestions such as below:

- i. Cater the planning of the project.
- ii. More resource on the major part of this project, like peer programming approach to solve programming problem.
- iii. More resource on the quality part and configuration part of the project.

# **5.6 Conclusion**

Internet Data Uploading and Processing system specially made for Telekom Research and Development (TMR&D). It is indeed a simple project but it gives the author experience on how to handle a project. The project follows the software life cycle phases which are the software requirement and specification analysis phase and also the design and implementation phases. This software development methodology followed the PROPS model. Author also produced software documentation such as the software requirement and specification documentation and the software design documentation which follows the IEEE standard. Not many issues arose in throughout the project; sincerely author admitted that maybe just the lack of experience and knowledge working in the industry plus author was only an armature in the programming skill. There is also other problem occurred while author develop the system which is the technical part whereby the workstation was broken and had not been worked so well. This slowed the progress of the development. It is understood that thing may happen, sometime the project need to be postponed or delayed. This is a nightmare, since it will affect the development schedule to be longer to finish.

### **REFERENCES**

Charles, W. (1999). *Professional Visual Basic 6 Databases.* USA: Wrox Press Ltd.

Chuck, E. (2001). *VB Book.*

- Unknown. (1996). *LotusScript for Visual Basic Programmers International Technical Support Organization .* 1 st Edition. USA: IBM.
- Unknown. (2002). *VB PROGRAMMERS GUIDE LESSON 1*. copyright © www.cscourses.com
- Lars, N. (Unknown). *SOFTHOUSE. SUCCESS STORY ERICSSON MICROWAVE - Ericsson Microwave Improves their Software Development.*
- Craig, L. (Unknown). *Applying Uml and Paterns, An Introduction to Object-Oriented Analysis and Design and the Unified Proces.* 2nd Edition.
- Dan, H. (1997). *FMS Technical Papers 17 Steps to Better VBA Code*. Copyright © 2005 FMS, Inc. http://www.fmsinc.com/tpapers/vbacode/index.html
- Dan, M. (2002). *Development Methodologies Compared, Why different projects require different development methodologies.* http://www.ncycles.com/e\_whi\_Methodologies.htm
- Dennis, S. M. (2001). *Project Documentation Standards, Introduction and Overview*. Fall 2001 Edition.  $\oslash$  2001 by Dennis Martin. http://www.cs.uofs.edu/~dmartin/dsindex.html
- Donna, K. and James, W. (2002). *Oracle9i Database Administration Fundamentals II, Student Guide. Volume 1.* USA: Shane Mattimoe.
- Donna, K. and James, W. (2002). *Oracle9i Database Administration Fundamentals II, Student Guide. Volume 2.* USA: Shane Mattimoe.
- Evangelos, P. (2000). *Mastering Database Programming with Visual Basic 6.* USA: Sybex.
- Frank, N. (2005). *Oracle FAQ SQLLoader*. http://www.orafaq.com/faqloadr.htm#WHATIS
- Jeff, U. (2003). *Oracle 9i SQL versus Standard SQL*. Revesion 5. http://wwwdb.stanford.edu/~ullman/fcdb/oracle/or-nonstandard.html
- Jeff, U. (2003). *Using the Oracle Bulk Loader*. Revesion 5. http://wwwdb.stanford.edu/~ullman/fcdb/oracle/orload.html#creating%20the%20control%20file
- Jonathan, G. and Sanjay, M. (2001). *Oracle SQL\*Loader The Definitive Guide*. © 2001, O'Reilly & Associates, Inc. http://www.oreilly.com/catalog/orsqlloader/chapter/ch01.html
- Marie, St. G. (2002). *Oracle9i Database Administration Fundamentals I, Vo lume 1. Student Guide.* USA: Shane Mattimoe.
- Marie, St. G. (2002). *Oracle9i Database Administration Fundamentals I, Volume 2. Student Guide.* USA: Shane Mattimoe.
- McKinney. (Unknown). *CE311K Lab4 Macros and VBA McKinney UT Austin*. http://www.ce.utexas.edu/prof/mckinney/ce311k/Lab/Lab4/Lab4.html
- Nancy, G. and Priya, N. (2002). *Introduction to Oracle9i: SQL, Student Guide. Volume 1.* USA: Shane Mattimoe.
- Nancy, G. and Priya, N. (2002). *Introduction to Oracle9i: SQL, Student Guide. Volume 2.* USA: Shane Mattimoe.

Noel, Y. (1999). *Oracle 8i Databse Administration.* Greenwich: Manning.

- Steven, C. M. (2002). *Software Design Specification*. Web page copyright © 1993- 2002. http://www.construx.com/survivalguide/desspec.htm
- Thomas, A. P. (2002). *UML Weekly Crach Course.* New York: Wiley Publishing Inc.
- Thomas, C. and Carolyn, B. (2002). *Database System: A Practical Approach to Design, Implementation and Management.* 3rd Edition. USA: Addison Wesley.
- Unknown. (Unknown). *Software Development Solution*. http://www.sdsol.com/methodology.html
- Unknown. (1995) *SOLUTIONS TO COMMON SQL\*LOADER QUESTIONS*. http://www.fors.com/orasupp/rdbms/utils/140121\_1.HTM
- Unknown. (2000). *How to Write Software Test Documentation*. Copyright © 1996- 2000 Tuffley Computer Services Pty. Ltd. http://homepage.powerup.com.au/~dtuff/tcs20003.htm
- Unknown. (2001). *Guide to SWEBOK: Project Overview Purpose and Background*. Copyright (c) 2001, Institute of Electrical and Electronics Engineers, Inc. All rights reserved. http://www.swebok.org/
- Pisey, H., Ming-hsun, L., and Lewis Grace, L. (2001). *Krypto Project Internal Information – Statement of Work*. Verion 1.2. http://dogbert.mse.cs.cmu.edu/Mse2001/Projects/Krypto/
- Pisey, H., Ming-hsun, L., and Lewis Grace, L. (2001). *Krypto Project Internal Information* – *Software Requirements Specification*. Verion 1.1. http://dogbert.mse.cs.cmu.edu/Mse2001/Projects/Krypto/
- Unknown. (Unknown). *An Introduction to TCP/IP Programming with SocketWrench<sup>Ô</sup> .* Catalyst Development Corporation.
- Unknown. (2001). *TM Research and Development Visitor Site-Home*. © 2001, Telekom Research & Development Sdn Bhd. http://www.rndtm.net.my/index.asp
- Unknown. (2003). *How to write a software requirements specification* . © 2003 MicroTools Inc. All Rights Reserved http://www.microtoolsinc.com/Howsrs.php
- Unknown. (2003). *PROPS Online Introduction to PROPS*. © Ericsson, 2003. http://www.semcon.se/spm/eng/model/PROPS\_intro\_en/intro.PROPS.asp
- Unknown. (2004). *IEEE Standards Association Overview*. Copyright © 2004 IEEE. http://standa rds.ieee.org/sa/sa-view.html
- Unknown. (2005). *Common Dialog Control Using the Open-Save Dialog (Visual Basic) - Developer Fusion, the UK developer community - VB, ASP, C#, NET, PHP and XML tutorials & source code*. © Copyright 1999-2005 Developer Fusion Ltd. http://www.developerfusion.co.uk/show/11/3/
- Unknown. (2005). *Ericsson Mobility World Competence Solutions*. © Copyright 1994-2005 Telefonaktiebolaget LM Ericsson. All rights reserved. http://learning.ericsson.net/mobilityworld/course\_material/ilt/introduction\_to\_P ROPS.shtml
- Unknown. (2005). *Personal Software Process (PSP).* Copyright 2005 by Carnegie Mellon University. http://www.sei.cmu.edu/tsp/psp.html
- Unknown. (2005). *The Frameworks Quagmire*. © 2005 The Systems and Software Consortium, Inc. http://www.software.org/quagmire/
- Unknown. (2005). *Writing Software Requirements Specifications*. Site Copyright © 1997 - 2005 Information In Focus, Inc. http://www.techwrl.com/techwhirl/magazine/writing/softwarerequirementspecs.html
- Unknown. (Unknown) *SQL II*. http://www.cs.brown.edu/courses/cs127/lectures/L7.sqlii.pdf
- Unknown. (Unknown) *Using SQL\*Loader, Document K2.6*. http://www.bris.ac.uk/is/selfhelp/documentation/k26/k26.pdf
- Unknown. (Unknown). *About PROPS - PROPS presents different sides of project work* . - http://www.semcon.se/spm/eng/model/PROPS\_perspectives.shtml#
- Unknown. (Unknown). *Software Development Methodology*. http://techrepublic.com.com/5208-6239- 0.html?forumID=78&threadID=136455
- Unknown. (Unknown). *SQL\*Loader, Reference: SQL\*Loader User's Guide*. http://www-tus.csx.cam.ac.uk/courses/oracle/notes/sqlloader.html
- Wndy, B. and Micheal, B. (2002). *Mastering UML with Rational Rose 2002.* USA: Sybex.